# **Inventor Stress Analysis Results**

As recognized, adventure as well as experience more or less lesson, anusement, as with ease as accord can be gotten by just checking out a books Inventor Stress Analysis Realts afterward it is not directly done, you could

We manage to pay for you this proper as competently as easy habit to acquire those all. We have enough money Inventor Stress Analysis Results and numerous books collections from fictions to scientific research in any way.

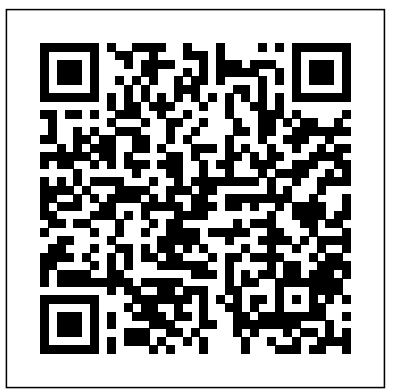

*Autodesk Inventor 2016 and Engineering Graphics* SDC Publications

Tools for Design is intended to provide the user with an overview of computer aided design using two popular CAD software packages from Autodesk: AutoCAD and Autodesk Inventor. This book explores the strengths of each package and show how they can be used in design, both separately and in combination with each other.

*Parametric Modeling with Autodesk Inventor 2013* SDC Publications

Autodesk Inventor 2016 and Engineering Graphics: An Integrated Approach will teach you the principles of engineering graphics while instructing you on how to use the powerful 3D modeling capabilities of Autodesk Inventor 2016. Using step by step tutorials, this text will teach you how to create and read engineering drawings while becoming proficient at using the most common features of Autodesk Inventor. By the end you will be fully prepared to take and pass the Autodesk Inventor Certified User Exam. This text is intended to be used as a training guide for students and professionals. The chapters in this text proceed in a pedagogical fashion to guide you from constructing basic shapes to making complete sets of engineering drawings. This text takes a handson, exercise-intensive approach to all the important concepts of Engineering Graphics, as well as in-depth discussions of parametric feature-based CAD techniques. This textbook contains a series of fifteen chapters, with detailed step-by-step tutorial style lessons, designed to introduce beginning CAD users to the graphic language used in all branches of technical industry. This book does not attempt to cover all of Autodesk Inventor 2016's features, only to provide an introduction to the software. It is intended to help you establish a good basis for exploring and growing in the exciting field of Computer Aided Engineering.

**Tools for Design Using AutoCAD 2016 and Autodesk Inventor 2016** SDC Publications Parametric Modeling with Autodesk Inventor 2014 contains a series of sixteen tutorial style lessons designed to introduce Autodesk Inventor, solid modeling, and parametric modeling. It uses a hands-on, exercise-intensive approach to all the import parametric modeling techniques and concepts. The lessons guide the user from constructing basic shapes to building intelligent mechanical designs, creating multi-view drawings and assembly models. Other featured topics include sheet metal design, motion analysis, 2D design reuse, collision and contact, stress analysis and the Autodesk Inventor 2014 Certified User Examination.

### **Tools for Design Using Autocad 2014 and Autodesk Inventor 2014** SDC Publications

Tools for Design is intended to provide you with an overview of computer aided design using two popular CAD software packages from Autodesk: AutoCAD and Autodesk Inventor. This book explores the strengths of each package and shows how they exercise-intensive approach to all the important parametric modeling techniques and concepts. The can be used in design, both separately and in combination with <sup>lessons guide the user from constructing basicshapes to building intelligent mechanical designs, creating</sup> each other. What you'll learn • How to create and dimension 2D multiview drawings using AutoCAD • How to freehand sketch using axonometric, oblique and perspective projection techniques • How to create 3D parametric models and 2D multiview drawings using Autodesk Inventor • How to reuse design information between AutoCAD and Autodesk Inventor • How to combine parts into assemblies including assembly modeling with a LEGO® MINDSTORMS® Education Base Set, with a TETRIX® kit and a VEX Robot Kit • How to perform basic finite element stress analysis using Inventor Stress Analysis Module Who this book is for This book is designed for high school and college age students wanting to learn the fundamentals of computer

aided design with AutoCAD and Inventor and how the two can be used together. No prior CAD experience is required. Table of Contents Introduction: Getting Started 1. Fundamentals of AutoCAD 2. Basic Object Construction and Dynamic Input - AutoCAD 3. Geometric Construction and Editing Tools - AutoCAD 4. Orthographic Views in Multiview Drawings - AutoCAD 5. Basic Dimensioning and Notes - AutoCAD 6. Pictorials and Sketching 7. Parametric Modeling Fundamentals - Autodesk Inventor 8. Constructive Solid Geometry Concepts - Autodesk Inventor 9. Model History Tree - Autodesk Inventor 10. Parametric Constraints Fundamentals - Autodesk Inventor 11. Geometric Construction Tools - Autodesk Inventor 12. Parent/Child Relationships and the BORN Technique - Autodesk Inventor 13. Part Drawings and 3D Model-Based Definition - Autodesk Inventor The content of this book covers the performance tasks that have been identified by Autodesk as being 14. Symmetrical Features in Design - Autodesk Inventor 15. Design Reuse Using AutoCAD and Autodesk Inventor 16. Assembly Modeling - Putting It All Together - Autodesk Inventor 17. Design Analysis - Autodesk Inventor Stress Analysis Module **An Introduction to Autodesk Inventor 2012 and AutoCAD 2012** SDC Publications Autodesk Inventor 2019 and Engineering Graphics: An Integrated Approach will teach you the principles of engineering graphics while instructing you on how to use the powerful 3D modeling capabilities of Autodesk Inventor 2019. Using step-by-step tutorials, this text will teach you how to create and read engineering drawings while becoming proficient at using the most common features of Autodesk Inventor. By the end of the book you will be fully prepared to take and pass the Autodesk Inventor Certified User Exam. This text is intended to be used as a training guide for students and professionals. The chapters in this text proceed in a pedagogical fashion to guide you from constructing basic shapes to making complete sets of engineering drawings. This text takes a hands-on, exerciseintensive approach to all the important concepts of Engineering Graphics, as well as in-depth discussions of parametric feature-based CAD techniques. This textbook contains a series of fifteen chapters, with detailed step-by-step tutorial style lessons, designed to introduce beginning CAD users to the graphic language used in all branches of technical industry. This book does not attempt to cover all of Autodesk Inventor 2019's features, only to provide an introduction to the software. It is intended to help you establish a good basis for exploring and growing in the exciting field of Computer Aided Engineering. Autodesk Inventor 2019 Certified User Examination The content of this book covers the performance tasks that have been identified by Autodesk as being included on the Autodesk Inventor 2019 Certified User examination. Special reference guides show students where the performance tasks are covered in the book. If you are teaching an introductory level Autodesk Inventor course and you want to prepare your students for the Autodesk Inventor 2019 Certified User Examination this is the only book that you need. If your students are not interested in the Autodesk Inventor 2019 Certified User Exam they will still be studying the most important tools and techniques of Autodesk Inventor as identified by Autodesk. *Parametric Modeling with Autodesk Inventor 2015* SDC Publications Parametric Modeling with Autodesk Inventor 2018 contains a series of seventeen tutorial style lessons designed to introduce Autodesk Inventor, solid modeling, and parametric modeling. It uses a hands-on, lessons guide the user from constructing basic shapes to building intelligent mechanical designs, multi-view drawings and assembly models. Other featured topics include sheet metal design, motion analysis, 2D design reuse, collision and contact, stress analysis, 3D printing and the Autodesk Inventor 2018 Certified User Examination. Parametric Modeling with Autodesk Inventor 2024 SDC Publications Parametric Modeling with Autodesk Inventor 2015 contains a series of sixteen tutorial style lessons designed to introduce Autodesk Inventor, solid modeling, and parametric modeling. It uses a hands-on, exercise-intensive approach to all the import parametric modeling techniques and concepts. The lessons guide the user from constructing basic shapes to building intelligent mechanical designs, creating multi-view drawings and assembly models. Other featured topics include sheet metal design, motion analysis, 2D design reuse, collision and contact, stress analysis and the Autodesk Inventor 2015 Certified User Examination. **Parametric Modeling with Autodesk Inventor 2014** SDC Publications • Teaches you the principles of both engineering graphics and Autodesk Inventor 2023 • Uses step by step tutorials that cover the most common features of Autodesk Inventor • Includes a chapter on stress Engineering Graphics: An Integrated Approach will teach you the principles of engineering graphics while instructing you on how to use the powerful 3D modeling capabilities of Autodesk Inventor 2023. Using step-by-step tutorials, this text will teach you how to create and read engineering drawings while becoming proficient at using the most common features of Autodesk Inventor. By the end of the book you will be fully prepared to take and pass the Autodesk Inventor Certified User Exam. This text is intended to be used as a training guide for students and professionals. The chapters in this text proceed in a pedagogical fashion to guide you from constructing basic shapes to making complete sets of engineering drawings. This text takes a hands-on, exercise-intensive approach to all the important concepts of Engineering Graphics, as well as in-depth discussions of parametric feature-based CAD techniques. This textbook contains a series of fifteen chapters, with detailed step-by-step tutorial style lessons, designed to introduce beginning CAD users to the graphic language used in all branches of technical industry. This book does not attempt to cover all of Autodesk Inventor 2023 sfeatures, only to provide an introduction to the software. It is intended to help you establish a good basis for exploring and growing in the exciting field of Computer Aided Engineering. Autodesk Inventor 2023 Certified User Examination included on the Autodesk Inventor 2023 Certified User examination. Special reference guides show students where the performance tasks are covered in the book. Parametric Modeling with Autodesk Inventor 2021 SDC Publications Parametric Modeling with Autodesk Inventor 2016 contains a series of sixteen tutorial style lessons designed to introduce Autodesk Inventor, solid modeling, and parametric modeling. It uses a hands-on, exercise-intensive approach to all the important parametric modeling techniques and concepts. The lessons guide the user from constructing basic shapes to building intelligent mechanical designs, creating multi-view drawings and assembly models. Other featured topics include sheet metal design, motion analysis, 2D design reuse, collision and contact, stress analysis and the Autodesk Inventor 2016 Certified User Examination. **Tools for Design Using AutoCAD 2018 and Autodesk Inventor 2018** SDC Publications Tools for Design is intended to provide the user with an overview of computer aided design using two popular CAD software packages from Autodesk: AutoCAD and Autodesk Inventor. This book explores the strengths of each package and show how they can be used in design, both separately and in combination with each other. What you'll learn How to create and dimension 2D multiview drawings using AutoCAD How to freehand sketch using axonometric, oblique and perspective projection techniques How to create 3D parametric models and 2D multiview drawings using Autodesk Inventor How to reuse design information between AutoCAD and Autodesk Inventor How to combine parts into assemblies including assembly modeling with a VEX Robot Kit How to perform basic finite element stress analysis using Inventor Stress Analysis Module *Parametric Modeling with Autodesk Inventor 2017* SDC Publications • Designed specifically for beginners with no prior CAD experience • Uses a hands-on, exercise-intensive, tutorial style approach • Comes with extensive video instruction • Covers parametric modeling, 3D Modeling, 3D printing, and the Autodesk Inventor Certified User Exam • Contains a chapter introducing you to stress analysis Parametric Modeling with Autodesk Inventor 2024 contains a series of seventeen tutorial style lessons designed to introduce Autodesk Inventor, solid modeling, and parametric modeling. It uses a hands-on, exerciseintensive approach to all the important parametric modeling techniques and concepts. The to creating multi-view drawings and assembly models. Other featured topics include sheet metal design, motion analysis, 2D design reuse, collision and contact, stress analysis, 3D printing and the Autodesk Inventor 2024 Certified User Examination. Video Training Included with every new copy of this book is access to extensive video training. There are forty-seven videos that total nearly six hours of training in total. This video training parallels the exercises found in the text. However, the videos do more than just provide you with click by click instructions. Author Luke Jumper also includes a brief discussion of each tool, as well as rich insight into why and how the tools are used. Luke isn't just telling you what to do, he's showing and explaining to you how to go through the exercises while providing clear descriptions of the entire process. It's like having him there guiding you through the book. These videos will provide you with a wealth of information and brings the text to life. They are also an invaluable resource for people who learn best through a visual experience. These videos deliver a comprehensive overview of the tools found in Autodesk Inventor and perfectly complement and reinforce the exercises in the book.

analysis • Prepares you for the Autodesk Inventor Certified User Exam Autodesk Inventor 2023 and *Autodesk Inventor 2018 and Engineering Graphics* SDC Publications

Tools for Design is intended to provide the user with an overview of computer aided design using two popular CAD software packages from Autodesk: AutoCAD and Autodesk Inventor. This book explores the strengths of each package and shows how they can be used in design, both separately and in combination with each other. What you'll learn • How to create and dimension 2D multiview drawings using AutoCAD • How to freehand sketch using axonometric, oblique and perspective projection techniques • How to create 3D parametric models creating multi-view drawings and assembly models. Introduction to Inventor 2012 and AutoCAD 2012 consists of and 2D multiview drawings using Autodesk Inventor • How to reuse design information between AutoCAD and ten chapters from Parametric Modeling using Inventor 2012 and six chapters from AutoCAD 2012 Tutorial-First Autodesk Inventor • How to combine parts into assemblies including assembly modeling with a LEGO® MINDSTORMS® Education Base Set, with a TETRIX® kit and a VEX Robot Kit • How to perform basic finite element stress analysis using Inventor Stress Analysis Module Who this book is for This book is designed for  $\,$  Parametric Modeling with Autodesk Inventor 2022 contains a series of seventeen tutorial style lessons high school and college age students wanting to learn the fundamentals of computer aided design with AutoCAD and Inventor and how the two can be used together. No prior CAD experience is required.

## **Autodesk Inventor 2023 and Engineering Graphics** SDC Publications

Autodesk Inventor 2017 and Engineering Graphics: An Integrated Approach will teach you the principles of engineering graphics while instructing you on how to use the powerful 3D modeling  $\,$  motion analysis, 2D design reuse, collision and contact, stress analysis, 3D printing and the Autodesk capabilities of Autodesk Inventor 2017. Using step by step tutorials, this text will teach you how to Inventor 2022 Certified User Examination. Video Training Included with every new copy of this book is create and read engineering drawings while becoming proficient at using the most common features of Autodesk Inventor. By the end you will be fully prepared to take and pass the Autodesk Inventor Certified User Exam. This text is intended to be used as a training guide for students and professionals. The chapters in this text proceed in a pedagogical fashion to guide you from constructing basic shapes to making complete sets of engineering drawings. This text takes a hands-on, exercise-intensive approach to all the important concepts of Engineering Graphics, as well as in-depth discussions of parametric feature-based CAD techniques. This textbook contains a series of fifteen chapters, with detailed step-by-step tutorial style lessons, designed to introduce beginning CAD users to the graphic language used in all branches of technical industry. This book does not attempt to cover all of Autodesk Inventor 2017 sfeatures, only to provide an introduction to the software. It is intended to help you establish a good basis for exploring and growing in the exciting field of Computer Aided Engineering.

### Parametric Modeling with Autodesk Inventor 2016 SDC Publications

Most schools using Autodesk software first introduce students to the 2D features of AutoCAD and then go on to its 3D Capabilities. Inventor is usually reserved for the second or third course or for a solid modeling course. However, another possibility is to introduce students first to solid modeling using Autodesk Inventor and then to introduce AutoCAD as a 2D product. In this book students learn to create solid models using Autodesk Inventor and then learn how to create working drawings of their 3D models using AutoCAD. This approach provides students with a strong understanding of the process used by many professionals in the industry to create models and working drawings. This book contains a series of tutorial style lessons designed to introduce Autodesk Inventor, AutoCAD, solid modeling, and parametric modeling. It uses a hands-on, exercise-intensive approach to all the import parametric modeling techniques and concepts. The lessons guide the user from constructing basic shapes to building Autodesk Inventor 2019 Certified User Examination this is the only book that you need. If your intelligent mechanical designs, creating multi-view drawings and assembly models. An Introduction to Inventor 2013 and AutoCAD 2013 consists of eleven chapters from Parametric Modeling with Inventor 2013 and six chapters from AutoCAD 2013 Tutorial-First Level: 2D Fundamentals. Both of these books are highly regarded and are very popular making this book an exceptional value for anyone interested in learning both software packages.

### Autodesk Inventor 2019 and Engineering Graphics SDC Publications

Parametric Modeling with Autodesk Inventor 2013 contains a series of sixteen tutorial style lessons designed to introduce Autodesk Inventor, solid modeling, and parametric modeling. It uses a hands-on, exercise-intensive approach to all the import parametric modeling techniques and concepts. The lessons guide the user from constructing basic shapes to building intelligent mechanical designs, creating multi-view drawings and assembly models. Other featured topics include sheet metal design, motion analysis, 2D design reuse, collision and contact, stress analysis and the Autodesk Inventor 2013 Certified Associate Examination.

### *Tools for Design Using AutoCAD 2021 and Autodesk Inventor 2021* SDC Publications

Tools for Design is intended to provide you with an overview of computer aided design using two popular CAD software packages from Autodesk: AutoCAD and Autodesk Inventor. This book explores the strengths of each package and shows how they can be used in design, both separately and in combination with each other. What you'll learn How to create and dimension 2D multiview drawings using AutoCAD How to freehand sketch using axonometric, oblique and perspective projection techniques How to create 3D parametric models and 2D multiview drawings using Autodesk Inventor How to reuse design information between AutoCAD and Autodesk Inventor How to combine parts into assemblies including assembly modeling with a LEGO® MINDSTORMS® Education Base Set, with a TETRIX® kit and a VEX Robot Kit How to perform basic finite element stress analysis using Inventor Stress Analysis Module Who this book is for This book is designed for high school and college age students wanting to learn the fundamentals of computer aided design with AutoCAD and Inventor and how the two can be used together. No prior CAD experience is required.

Tools for Design Using AutoCAD 2020 and Autodesk Inventor 2020 SDC Publications Most schools using Autodesk software first introduce students to the 2D features of AutoCAD and then go on to its 3D Capabilities. Inventor is usually reserved for the second or third course or for a solid modeling course. However, another possibility is to introduce students first to solid modeling using Inventor and then to introduce AutoCAD as a 2D product. Students learn to create solid models using Inventor and then learn how to create working drawings of their 3D models using AutoCAD. This approach provides students with a strong

understanding of the process used to create models and drawing in the industry. This book contains a series of tutorial style lessons designed to introduce Autodesk Inventor, AutoCAD, solid modeling, and parametric modeling. It uses a hands-on, exercise-intensive approach to all the import parametric modeling techniques and concepts. The lessons guide the user from constructing basic shapes to building intelligent mechanical designs, Level: 2D Fundamentals. This book is used by Ohio State in their freshman engineering program. Parametric Modeling with Autodesk Inventor 2022 SDC Publications designed to introduce Autodesk Inventor, solid modeling, and parametric modeling. It uses a hands-on, exercise-intensive approach to all the important parametric modeling techniques and concepts. The lessons guide the user from constructing basic shapes to building intelligent mechanical designs, to creating multi-view drawings and assembly models. Other featured topics include sheet metal design, access to extensive video training. There are forty-seven videos that total nearly six hours of training in total. This video training parallels the exercises found in the text. However, the videos do more than just provide you with click by click instructions. Author Luke Jumper also includes a brief discussion of each tool, as well as rich insight into why and how the tools are used. Luke isn't just telling you what to do, he's showing and explaining to you how to go through the exercises while providing clear descriptions of the entire process. It's like having him there guiding you through the book. These videos will provide you with a wealth of information and brings the text to life. They are also an invaluable resource for people who learn best through a visual experience. These videos deliver a comprehensive overview of the tools found in Autodesk Inventor and perfectly complement and reinforce the exercises in the book. *Tools for Design With FisherTechnik* SDC Publications Parametric Modeling with Autodesk Inventor 2019 contains a series of seventeen tutorial style lessons designed to introduce Autodesk Inventor, solid modeling, and parametric modeling. It uses a hands-on, exercise-intensive approach to all the important parametric modeling techniques and concepts. The lessons guide the user from constructing basic shapes to building intelligent mechanical designs, to creating multi-view drawings and assembly models. Other featured topics include sheet metal design, motion analysis, 2D design reuse, collision and contact, stress analysis, 3D printing and the Autodesk Inventor 2019 Certified User Examination. Autodesk Inventor 2019 Certified User Examination The content of Parametric Modeling with Autodesk Inventor 2019 covers the performance tasks that have been identified by Autodesk as being included on the Autodesk Inventor 2019 Certified User examination. Special reference guides show students where the performance tasks are covered in the book. If you are teaching an introductory level Autodesk Inventor course and you want to prepare your students for the students are not interested in the Autodesk Inventor 2019 Certified User Exam they will still be studying the most important tools and techniques of Autodesk Inventor as identified by

Autodesk.

Autodesk Inventor 2021 and Engineering Graphics SDC Publications Tools for Design is intended to provide the user with an overview of computer aided design using two popular CAD software packages from Autodesk: AutoCAD and Autodesk Inventor. This book explores the strengths of each package and show how they can be used in design, both separately and in combination with each other. What you'll learn How to create and dimension 2D multiview drawings using AutoCAD How to freehand sketch using axonometric, oblique and perspective projection techniques How to create 3D parametric models and 2D multiview drawings using Autodesk Inventor How to reuse design information between AutoCAD and Autodesk Inventor How to combine parts into assemblies including assembly modeling with a LEGO® MINDSTORMS® Education Base Set with TETRIX® kit and a VEX Robot Kit How to perform basic finite element stress analysis using Inventor Stress Analysis Module